# ةصنم دشحت cisco ىلع SAToP/CEoP

# المحتويات

[المقدمة](#page-0-0) [المتطلبات الأساسية](#page-0-1) [المتطلبات](#page-0-2) [المكونات المستخدمة](#page-0-3) [الاصطلاحات](#page-0-4) [الوصف](#page-1-0) [كيف يعمل](#page-1-1) [توزيع ساعة TDM](#page-2-0) [الأوامر](#page-4-0) مع<u>لومات ذات صلة</u>

### <span id="page-0-0"></span>المقدمة

يقدم هذا المستند نظرة عامة على محاكاة الدائرة عبر TDM مجمع الحزم/البنية عبر الحزمة (SAToP/CEoP (على منصات Cisco وأساليب توزيع ساعة تقسيم الوقت الشائع (TDM(. سيكون سياق حالات الاستخدام المقدمة هو CEoP في عمليات نشر نقل الشبكة اللاسلكية للهاتف المحمول، ولكن هذا المستند لا يعمل كنظرة عامة شاملة على الأجهزة اللاسلكية المحمولة وأدوارها. كما يمكن إستخدام SAToP بالتأكيد خارج نقل الشبكة اللاسلكية للأجهزة المحمولة — يمكن إستخدامه لنقل أي دائرة TDM عبر مركز تحويل التسمية متعدد البروتوكولات/بروتوكول الإنترنت (MPLS/IP(. أخيرا، يفترض هذا المستند فهما أساسيا لإعادة توجيه بروتوكول توزيع التسمية (LDP (و MPLS. ارجع إلى نهاية هذا المستند للحصول على إرتباطات بموارد إضافية.

# <span id="page-0-1"></span>المتطلبات الأساسية

### <span id="page-0-2"></span>المتطلبات

لا توجد متطلبات خاصة لهذا المستند.

### <span id="page-0-3"></span>المكونات المستخدمة

لا يقتصر هذا المستند على إصدارات برامج ومكونات مادية معينة.

تم إنشاء المعلومات الواردة في هذا المستند من الأجهزة الموجودة في بيئة معملية خاصة. بدأت جميع الأجهزة المُستخدمة في هذا المستند بتكوين ممسوح (افتراضي). إذا كانت شبكتك مباشرة، فتأكد من فهمك للتأثير المحتمل لأي أمر.

### <span id="page-0-4"></span>الاصطلاحات

راجع [اصطلاحات تلميحات Cisco التقنية للحصول على مزيد من المعلومات حول اصطلاحات المستندات.](/content/en/us/support/docs/dial-access/asynchronous-connections/17016-techtip-conventions.html)

## <span id="page-1-0"></span>الوصف

يحدد CEoP أو SAToP وسيلة لتوفير نقل TDM عبر حزمة أو شبكة محول التسمية. SAToP هو الاسم الموحد للنقل غير المنظم، بينما غالبا ما يتم إستخدام CEoP للإشارة إلى أجهزة Cisco القادرة على حمل SAToP و/أو CES المنظم. وبدلا من تأجير العديد من الدوائر المادية بين مواقع مختلفة جغرافيا أو الحفاظ عليها لتوفير النقل عبر إدارة قاعدة بيانات المحول (TDM(، يتيح بروتوكول CEoP لنقاط النهاية لإدارة قاعدة بيانات المحول (TDM (إمكانية الاتصال عبر مركز MPLS/IP. يعني النقل التقليدي لمحول TDM أن الدوائر المخصصة سيتم نقلها ماديا بين نقاط النهاية من خلال أجهزة تحويل الدوائر النحاسية و/أو الضوئية. يوضح هذا المخطط طوبولوجيا نموذجية:

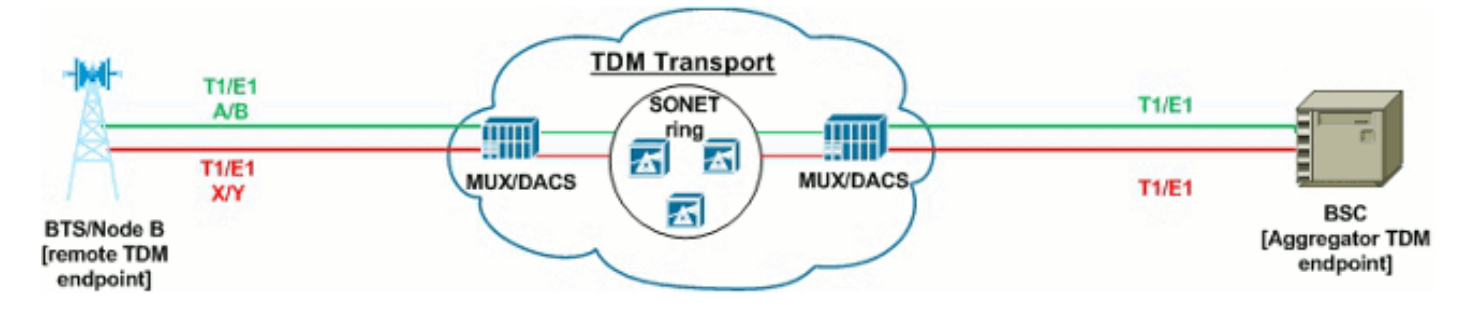

في هذا المثال على نقل الشبكة اللاسلكية المتنقلة، يلزم توفر دوائر مادية من الجهاز البعيد البعيد البعيد البعيد البعيد البعيد على طول الطريق إلى المكتب المركزي (CO) أو مركز التحويل المحمول (MSC) الذي يضم جهاز التجميع. خاصة إذا لم تكن لدى الناقل اللاسلكي مرافقها الخاصة بين المكتب البعيد والمركزي، فإن الدوائر المستأجرة قد تكون مكلفة وحتى الدوائر التي تمتلكها الشركة يمكن أن تكون تكلفة صيانتها باهظة.

يوفر SAToP بديلا للحفاظ على الدوائر المادية بين نقاط نهاية TDM، طالما كان هناك اتصال MPLS/IP متاح في مواقع نقطة نهاية TDM.

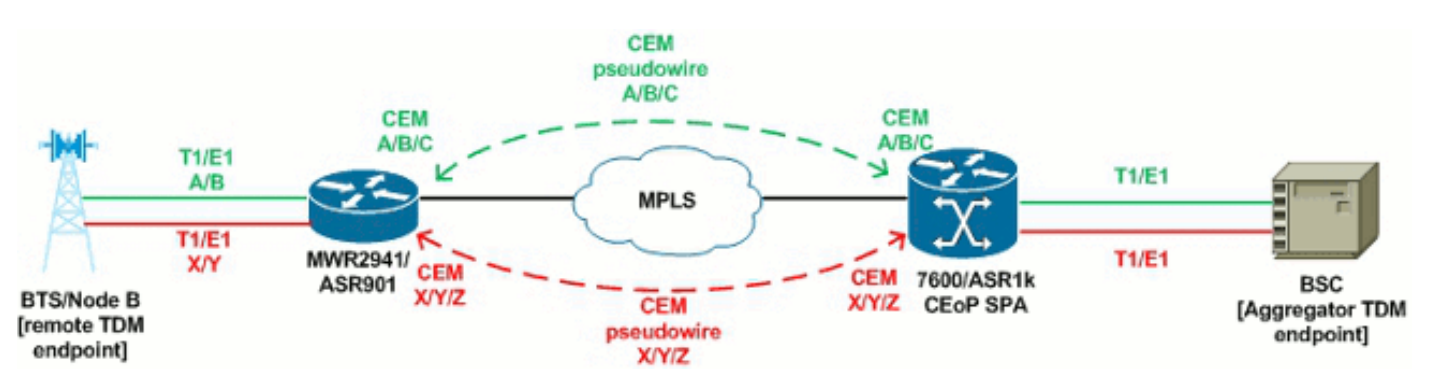

لاحظ أن نقاط النهاية لا تزال متصلة عبر دوائر TDM، ولكن يتم إنهاء الدوائر فعليا في كل موجه محلي قادر على SAToP. ثم يقوم الموجه بنقل إطارات TDM هذه عبر مركز MPLS عبر الأسلاك الظاهرية (CEM (لمحاكاة الدائرة (CEM (إلى نقطة نهاية SAToP البعيدة حتى يمكن لنقاط نهاية TDM الاتصال كما لو كانت متصلة مباشرة بواسطة الدوائر المادية. وقد يكون الترحيل إلى هذا النوع من الحلول مقارنة بنقل TDM التقليدي منطقيا عندما يكون لب MPLS/IP متاحا بسهولة، وفي إطار التحضير لترحيل نقاط النهاية ل TDM في نهاية المطاف إلى إتصالات إيثرنت الأصلية.

### <span id="page-1-1"></span>كيف يعمل

يتم تلخيص الطريقة التي تتصل بها نقاط نهاية TDM عبر دائرة CEM في خمس خطوات. وهذه الخطوات الخمس مذكورة في النص وفي الرسم التخطيطي:

- .1 يتم إنشاء إطارات TDM الخام بواسطة نقطة نهاية TDM ويتم إرسالها نحو وحدة التحكم على موجه CEM.
- يستقبل موجه CEM إطار TDM الخام، ويضيف على تضمين SAToP، ويضيف على رأس تجزئة MPLS، ثم .2 يبث الإطار نحو لب MPLS.
- .3 تعمل التسمية الأساسية ل MPLS على تبديل الإطار بناء على LSP الذي تم إعداده في إنشاء PW بين نقطتي

نهاية CEM.

تتلقى نقطة نهاية CEM المتلقية الإطار وتربطه بمجموعة CEM المناسبة استنادا إلى التسمية المستلمة. يصل .4 الإطار إلى المخزن المؤقت المؤقت لترحيل مجموعات CEM، وينتظر أن يتم تشغيله على وحدة التحكم في TDM بمعدل الساعة.

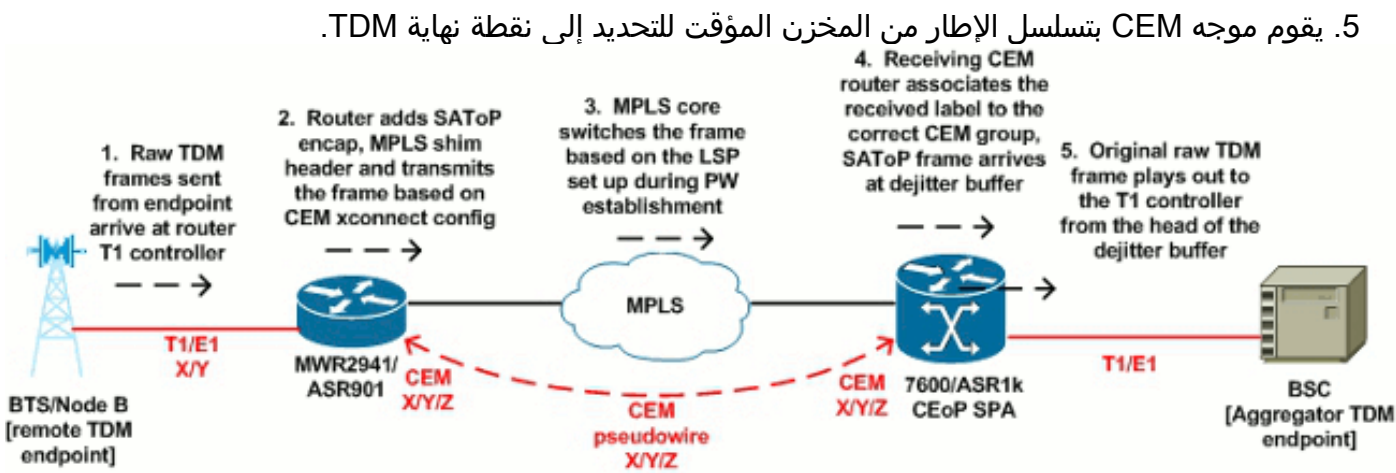

وتتبع نفس العملية بشكل ثنائي الإتجاه. المخزن المؤقت للتحديد المذكور في الخطوة 4 مهم. يجب إرسال/تلقي إطارات CEM على وحدات التحكم في TDM بمعدل الساعة، دون إستثناء، لمحاكاة دائرة TDM المادية من نهاية إلى نهاية. بما أنه يتم محاكاة الدائرة من خلال SAToP/CEoP، فمن الواضح أن إطارات CEM عرضة للتأخير عبر نواة MPLS/IP. ويعد المخزن المؤقت المؤقت وسيلة من وسائل CeoP لتجنب عواقب التأخير المتغير. يتم الاحتفاظ بالإطارات في المخزن المؤقت، والذي يتم تحجيمه بوحدات من المللي ثانية، لضمان توفر الإطارات ليتم إرسالها إلى وحدة التحكم في TDM.

إذا تم تعيين المخزن المؤقت المؤقت المؤقت للجهاز على 5 مللي ثانية، فسيتم الاحتفاظ بقيمة 5 مللي ثانية لإطارات CEM في المخزن المؤقت وإرسال وحدة التحكم في إدارة قاعدة بيانات المحول (TDM (بمعدل الساعة. لاحظ أنه نظرا لأنه يتم الاحتفاظ بالحزم في المخزن المؤقت لمقدار الوقت الذي تم تكوينه، فإنها تواجه تأخير الإرسال الذي يساوي حجم المخزن المؤقت المؤقت المؤقت للتعريف بشكل أحادي الإتجاه. (تصل الحزم إلى المخزن المؤقت للتحديد على كل موجه CEM مستقبل.) هذا يعني أن إجمالي التأخير أحادي الإتجاه لإطار CEM يساوي (إلغاء حجم المخزن المؤقت + تأخر الشبكة المجمعة).

إذا كان المخزن المؤقت للتحديد فارغا ولا يحتوي على إطار CEM لنقله إلى وحدة التحكم في TDM، يتم تراكم التخزين المؤقت المؤقت للجهاز (أدخل الأمر show cem circuit detail للتحقق). من المحتمل أن تتلقى نقطة نهاية TDM أخطاء و/أو تنبيه، يعتمد على المدة التي يكون فيها المخزن المؤقت للتعريف فارغا. عندما يكون هناك حركة مرور منافسة على المسار الحرج لإطارات CEM، تكون جودة الخدمة الصارمة لحركة مرور CEoP مطلوبة لمنع التأخير المتغير من تجويع المخزن المؤقت للتحديد. بينما المخزن المؤقت للإلغاء فارغ، فإن نمط خامل CEM يعمل على وحدة التحكم في TDM، وهذا الإعداد الافتراضي هو AIS/xFF.0 حجم مخزن التجزئة المؤقت هو قيمة قابلة للتكوين، ويمكن زيادتها لاستيعاب تأخر الشبكة المحتمل.

### <span id="page-2-0"></span>توزيع ساعة TDM

وكما هو الحال مع الدوائر المادية التقليدية TDM، لا تقل مزامنة ساعة TDM أهمية في عمليات نشر محاكاة الدائرة. ما يزال يتعين مزامنة نقاط النهاية الخاصة ب TDM ووحدات التحكم في TDM بالموجه إلى مصادر الساعة المشتركة. بينما هناك العديد من التركيبات المختلفة لتوزيع ساعة بين نقاط نهاية CEM، فيما يلي بعض الأمثلة الشائعة:

### عزم ذاتي/ساعة تكيفية داخل النطاق

يتم إستخدام ميزة تحديد وقت العمل (PW (داخل النطاق أو ميزة ضبط الوقت التكييفي بواسطة موجهات CEM البعيدة للمزامنة مع مصدر ساعة واحدة في مركز التبديل أثناء التنقل (MSC (أو المكتب المركزي (CO(. في هذا المثال، تعمل وحدة التحكم في المحطة الأساسية (BSC (كمصدر للساعة الرئيسية، ويشير موجه CEM للتجميع (7600 أو k1ASR (إلى مصدر الساعة مع تحديد ساعة الشبكة و/أو خط مصدر الساعة. يقوم موجه CEM البعيد — في هذه الحالة، 2941MWR — بتكوين مهايئ الساعة المسترجعة (group-cem (وتحديد 1 توقيت الحزمة لساعة الشبكة. وهذا يسمح ال 2941MWR أن يستخرج الساعة من ال يشكل نقل تيار CEM، وبعد ذلك يوفر أن ساعة على ال TDM جهاز تحكم أن يواجه القاعدة جهاز الإرسال والاستقبال محطة (BTS (مع ساعة مصدر داخلي. يوضح هذا المخطط السيناريو:

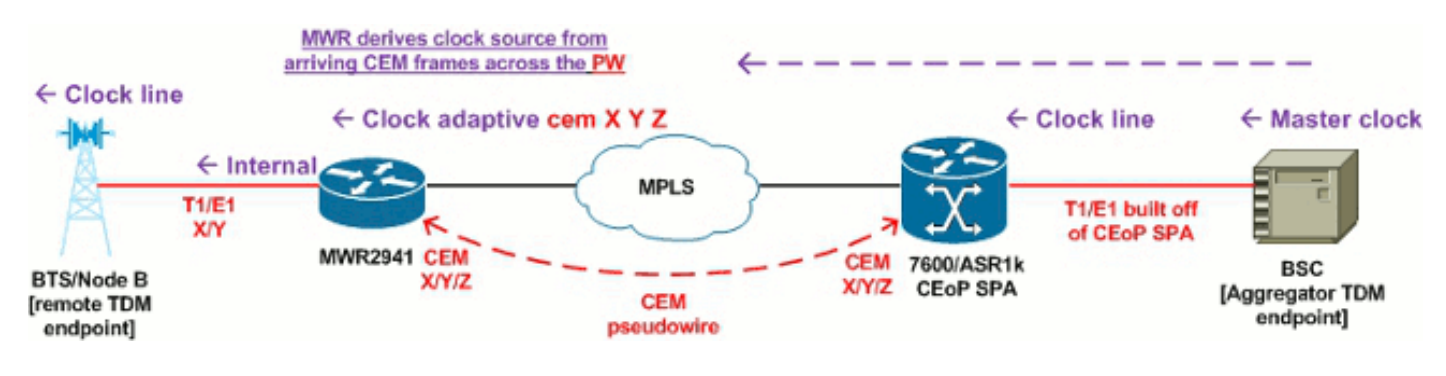

#### تردد البت

بدلا من نقطة نهاية مثل BSC كمصدر الساعة الموزعة عبر مسار CEM، يمكن لموجهات CEM الاتصال بمرجع BITS الشائع الذي يعمل على مزامنة BITS. في الرسم التخطيطي، يتم توصيل موجهات CEM بمصدر ساعة وحدات بت للتحميل (مثل ساعة GPS للتحميل)، ثم تقوم بتشغيل ساعات وحدات تحكم TDM الخاصة بها بناء على ذلك. يحتاج كل موجه إلى وحدة 1E1/T BITS متصلة من وحدات التحكم المخصصة في BITS على الموجهات إلى مصدر الساعة. يتم تكوين كلا الموجهين باستخدام 1 وحدات بت لتحديد ساعة الشبكة ومصدر الساعة الداخلي لتوزيع مصدر الساعة هذا إلى نقاط نهاية TDM المتصلة:

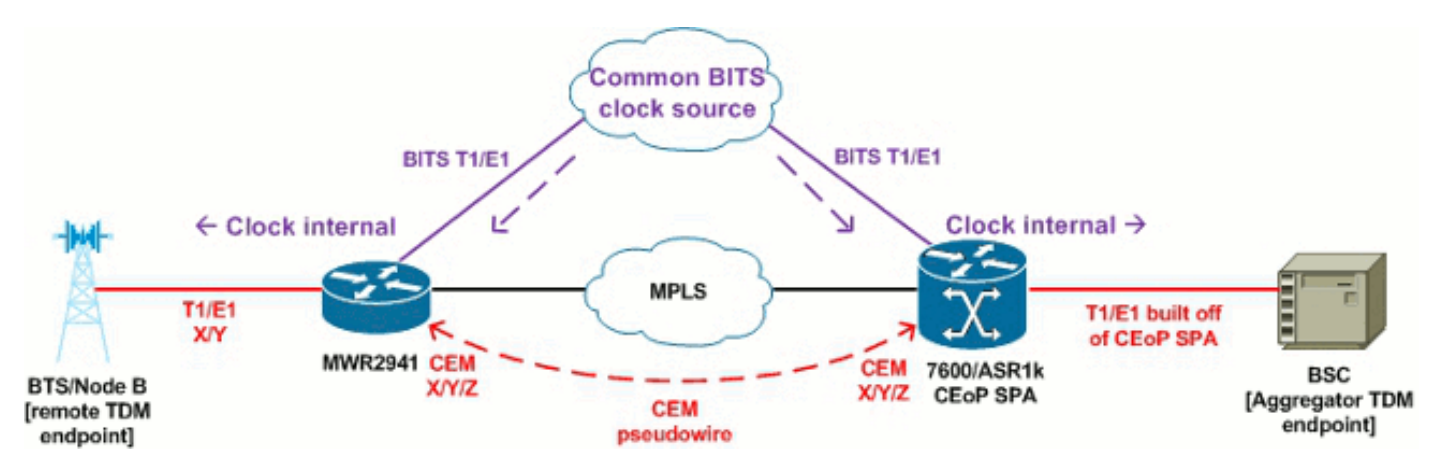

#### ساعة الإيثرنت المتزامنة

تتيح شبكة إيثرنت المتزامنة (SyncE)، التي يتم تعريفها بواسطة TU-T G.8262/Y.1362 ا، لجهاز شبكة قادر على الحصول على مصدر مزامنة الساعة من منفذ إيثرنت. يتم إرسال رسائل حالة المزامنة من مصادر الساعة إلى المستلمين. في سياق عمليات نشر CEM، يمكن أن تستمد موجهات CEM مزامنة ساعة TDM من خلال SyncE من أجهزة إيثرنت Metro المتصلة — وربما نفس الأجهزة التي توفر النقل الأساسي ل MPLS/IP بين التجميع ونقاط النهاية ل CEM البعيدة. وكما هو الحال مع وحدات بت، يتم تحديد SyncE مع مزامنة رقم 1 مع تحديد ساعة الشبكة ويمكنها العمل كساعة رئيسية لنقاط نهاية TDM مع تكوين داخلي لمصدر الساعة تحت وحدة التحكم 1E1/T لمجموعة CEM المقابلة:

### إمكانية حظر إستخدام الشاشة (PW (خارج النطاق (بنية افتراضية)

طريقة أخرى لتوزيع مصدر ساعة مركزي على موجهات CEM البعيدة هي إستخدام واجهة CEM-Virtual في وضع PW خارج النطاق. على عكس ميزة ساعة اليد العاملة (PW(/ساعة التكييف داخل النطاق، تعمل ميزة ساعة اليد (PW (خارج النطاق على إنشاء وحدة تخزين منفصلة مخصصة فقط لتوزيع الساعة بين موجه الساعة الرئيسي وموجه ساعة العبد. ومن أجل تحقيق ذلك، يتم تكوين الساعة المسترجعة في الوضع الرئيسي، وبشكل عام على موجه التجميع الذي يوزع مصدر الساعة الخاص به. تم تكوين تابع الساعة المستردة على موجه CEM البعيد الذي سيستلم الساعة. إذا تم تكوين هذه الأوامر في كلا الموجهين، فإنها ستنتج واجهة CEM-Virtual في التكوين — هذه الواجهة هي بشكل خاص لتكوين شبكات PW المزودة بساعة خارج النطاق بين الموجهات الرئيسية والتابعة. في المخطط، يستخدم الموجه 7600 المجمع SyncE كمصدر الساعة الأساسية (مع مزامنة تحديد ساعة الشبكة)، والتي توزع تلك الساعة على BSC المحلي مع مصدر ساعة داخلي، كما توزع الساعة على موجه CEM البعيد من خلال PW خارج .Virtual-CEM النطاق

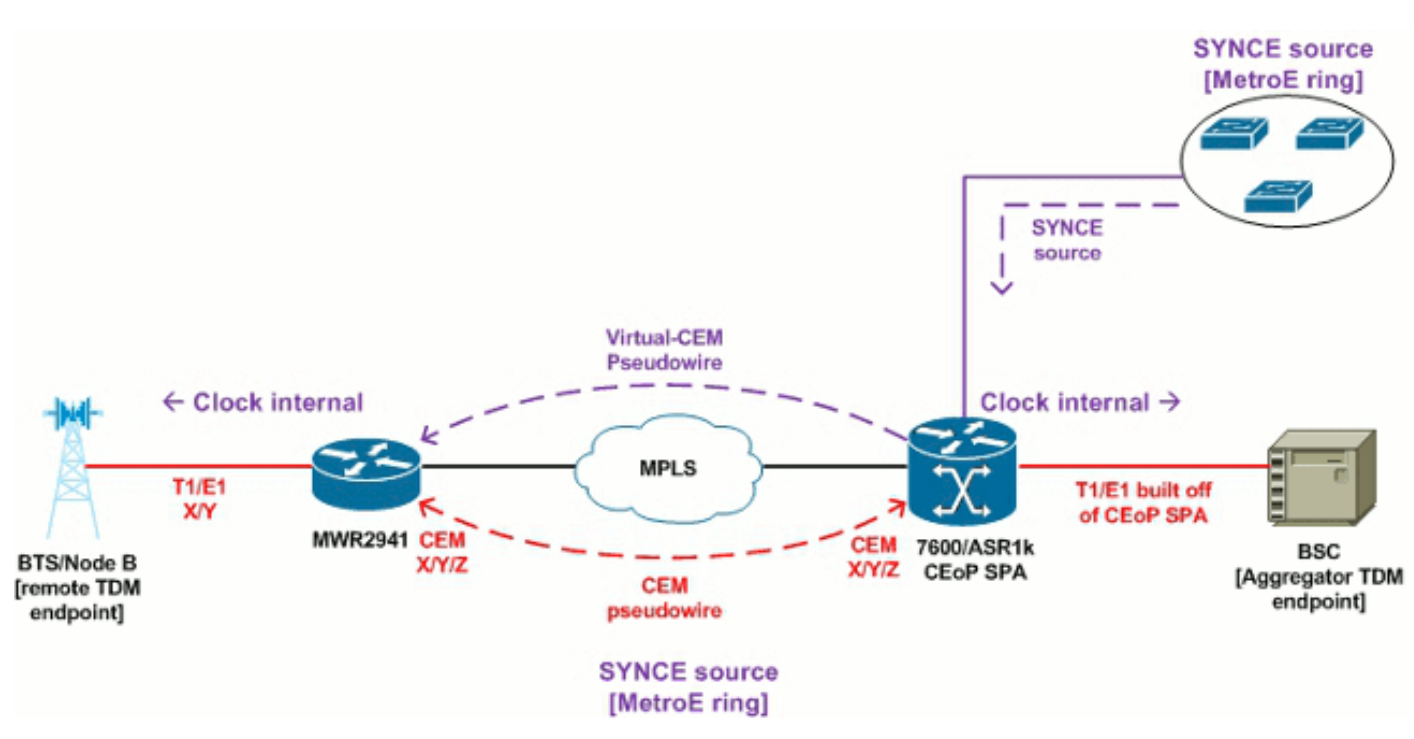

### إزدحام PTP) التوقيت عبر الحزمة)

PTP / 2v1588 IEEE هي وسيلة لتوزيع معلومات الساعة عبر شبكة IP. لا يوجد PW بين موجهات CEM الرئيسية والتابعة عند إستخدام بروتوكول PTP — يلزم توفر اتصال IP موثوق فقط بين الأجهزة لتوزيع معلومات الساعة في حمولة حزم IP. بينما يمكن إستخدام PTP أيضا لتوزيع معلومات الوقت اليومي مثل NTP تقريبا، داخل سياق CEoP PTP يتم إستخدامه لمزامنة التردد. في المخطط، يتم تكوين التجميع 7600 باستخدام 1T #/#/# المحدد لساعة الشبكة لسحب في الوقت من دائرة متصلة على BSC، ومن ثم يتم تكوينه كمدير PTP. بعد ذلك، يكون لموجه CEM الطرفي البعيد عنوان IP الخاص ب 7600 الذي تم تكوينه كمصدر PTP على واجهة إيثرنت المستقبل، لذلك فإنه يعمل كتابع لاستخلاص التوقيت عندما يستخدم توقيت توقيت ساعة الشبكة - تحديد 1 الحزمة. في الأساس، يتم سحب ال 7600 في مرجع الساعة من دائرة BSC، وبعد ذلك يوزع تلك الساعة عبر PTP إلى موجه CEM البعيد.

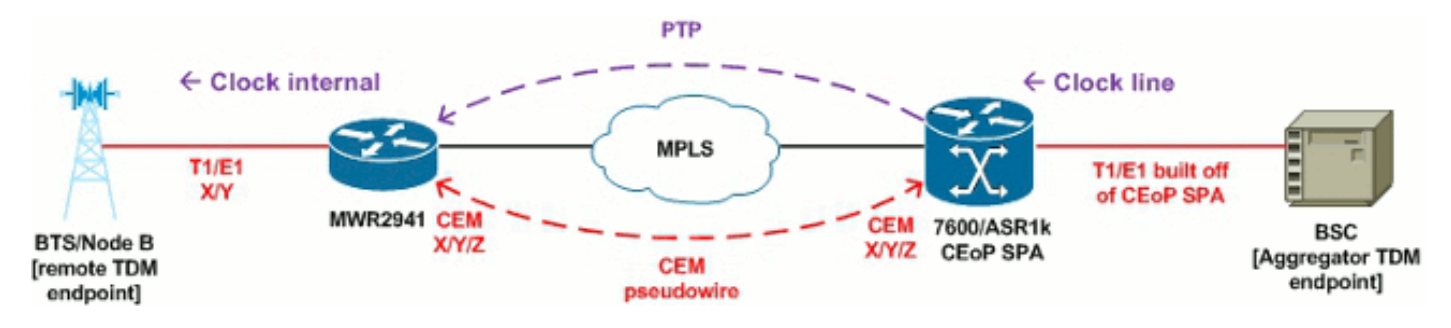

#### ملخص ساعة

تعد طرق توزيع ساعة TDM الموضحة أعلاه أمثلة بسيطة لتوضيح الخيارات المختلفة المتاحة لعمليات نشر CEoP. لاحظ أنه يمكن مزج المجموعات معا، وطالما أن نقاط نهاية TDM يتم مزامنتها مع مصدر ساعة مشتركة واحد، فلا يجب أن تكون هناك أي مشاكل بغض النظر عن كيفية توزيع تلك الساعة. للحصول على وثائق شاملة لتكوين هذه الميزات، ارجع إلى قسم الموارد في نهاية هذا المستند.

### <span id="page-4-0"></span>الأوامر

تفيد هذه الأوامر في تجميع البيانات:

- إظهار ساعات الشبكة يعرض حالة ساعة شبكة النظام الأساسي
- 1E|1T [controller show [يعرض حالة وحدة التحكم في TDM التي تواجه نقاط النهاية
	- all xconnect show يعرض ملخصا لكل حالة المشكلة
		- circuit cem show يعرض ملخصا لجميع حالة CEM
	- إظهار تفاصيل الدائرة يعرض معلومات/إحصائيات تفصيلية لجميع مجموعات CEM
	- #/#CEM ل تفصيلية معلومات يعرض #/#show cem circuit interface cem ●
	- PW حالة حول تفصيلية معلومات يعرض show mpls l2transport vc [vcid] detail ●
- stat rtm hardware platform show على 2941MWR مع وحدة ToP، يعرض إحصائيات وحدة التوقيت

## <span id="page-5-0"></span>معلومات ذات صلة

- [Cisco IOS من 15.0S الإصدار ،Cisco 7600 Series Router Software البرنامج تكوين دليل](//www.cisco.com/en/US/docs/routers/7600/ios/15S/configuration/guide/syncE.html?referring_site=bodynav)
	- [Cisco MWR 2941-DC Mobile Wireless Edge Software برنامج تكوين دليل](//www.cisco.com/en/US/docs/wireless/mwr_2941_dc/software_config/guide/RANOcfg.html?referring_site=bodynav)●
	- [SPA Software و SSC و Cisco 7600 Series Router SIP برنامج تكوين دليل](//www.cisco.com/en/US/partner/docs/interfaces_modules/shared_port_adapters/configuration/ASR1000/asrcfgceop.html?referring_site=bodynav)●
	- [دليل تكوين برامج SIP و SPA لموجهات خدمات التجميع من Series 1000 ASR Cisco](//www.cisco.com/en/US/docs/interfaces_modules/shared_port_adapters/configuration/ASR1000/asrcfgceop.html?referring_site=bodynav)
- <u>دليل تكوين برنامج موجه خدمات التجميع Cisco ASR 901 Series Aggregation Services Router</u> **[Software](//www.cisco.com/en/US/partner/docs/wireless/asr_901/Configuration/Guide/pseudowire.html?referring_site=bodynav)** 
	- [3.7 الإصدار ،Cisco ASR 903 Router Chassis Software، IOS XE البرنامج تكوين دليل](//www.cisco.com/en/US/docs/routers/asr903/software/guide/chassis/Release3.7.0S/ASR903-Chassis-SW-37.html?referring_site=bodynav)
		- [الدعم التقني والمستندات Systems Cisco](//www.cisco.com/cisco/web/support/index.html?referring_site=bodynav)

ةمجرتلا هذه لوح

ةي الآلال تاين تان تان تان ان الماساب دنت الأمانية عام الثانية التالية تم ملابات أولان أعيمته من معت $\cup$  معدد عامل من من ميدة تاريما $\cup$ والم ميدين في عيمرية أن على مي امك ققيقا الأفال المعان المعالم في الأقال في الأفاق التي توكير المالم الما Cisco يلخت .فرتحم مجرتم اهمدقي يتلا ةيفارتحالا ةمجرتلا عم لاحلا وه ىل| اًمئاد عوجرلاب يصوُتو تامجرتلl مذه ققد نع امتيلوئسم Systems ارامستناه انالانهاني إنهاني للسابلة طربة متوقيا.